# In|ynieria procesów logistyki produkcji - opis przedmiotu

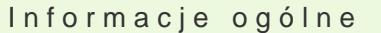

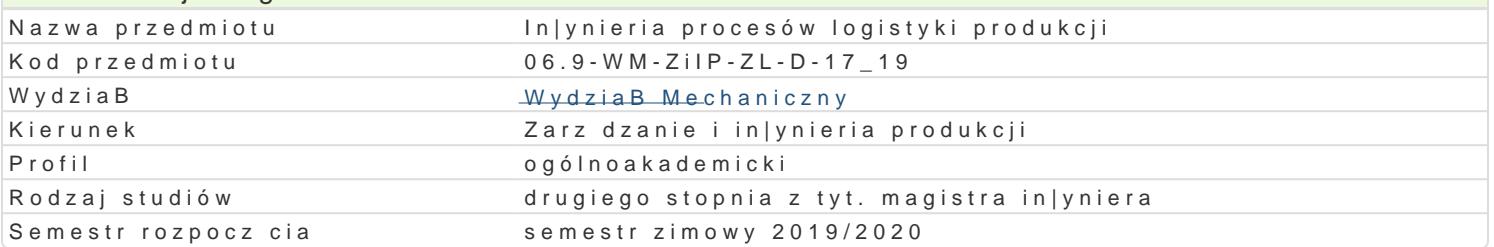

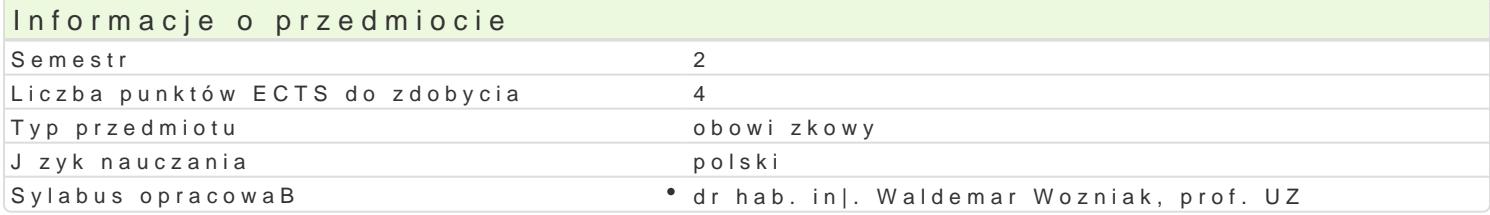

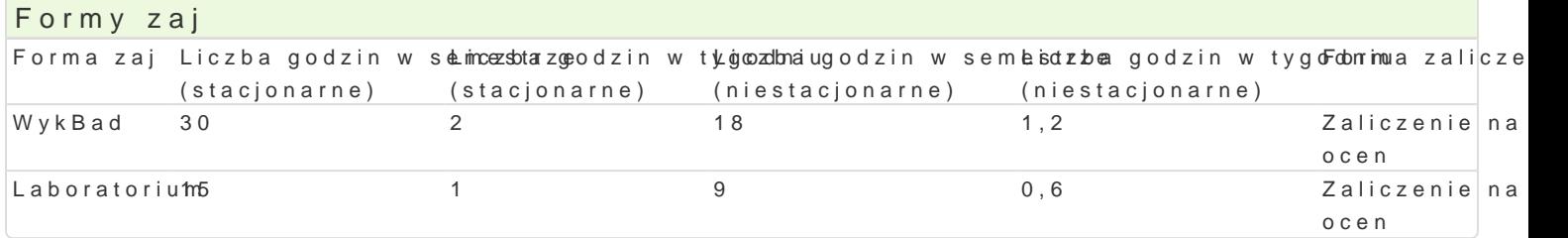

# Cel przedmiotu

GBównym skutkiem ksztaBcenia b dzie dostarczenie teoretycznych i praktycznych wiadomo[ci z zak sferze produkcji oraz nabycie umiej tno[ci podejmowania decycji dotycz cych logistyki produkcji

## Wymagania wst pne

Zarz dzanie produkcj i usBugami

Badania Operacyjne

## Zakres tematyczny

WykBad:

Logistyka produkcyjna w strategii przedsi biorstwa. Uwarunkowania techniczno-organizacyjne logisty sferze produkcji. Baza informacyjna systemu logistyki produkcyjnej. GBówne planowanie zadaD. Pla przebiegu produkcji. Formy i metody bilansowanie zadaD z zasobami. Sterowania i kontrola przebieg przedsi biorstwa. Systemy obsBugi produkcji i logistyka cz [ci zamiennych. Koncepcja odchudzonej (Constrains management). Informatyczne wspomaganie logistyki produkcji w systemach klasy MRPII  $($  CIM).

Projekt:

Re-in|ynieria procesowa na podstawie wybranego procesu produkcyjnego

## Metody ksztaBcenia

WykBad konwencjonalny. Projekt wg zaBo|eD prowadz cego z tematyki przedmiotu.

# Efekty uczenia si i metody weryfikacji osigania efektów uczenia si Opis efektu Symbole efektów Metody weryfikacji Forma zaj

Potrafi pracowa indywidualnie i w zespole; potrafi te| d¶aK<u>kou</u>nok3retnegbojeza danka na kontafinlask Braatorium zespoBu, wskaza oczekiwania wobec jego czBonków oraz zarz dza ptzaq cnaadhego zespoBu, tak|e w jzyku angielskim.

Potrafi odpowiednio okre[li priorytety sBu|ce do realizāchi\_kś bine[lon\*ebgice przaektosnikanbolona \*inn-kanabychatorium " zadania zajciach

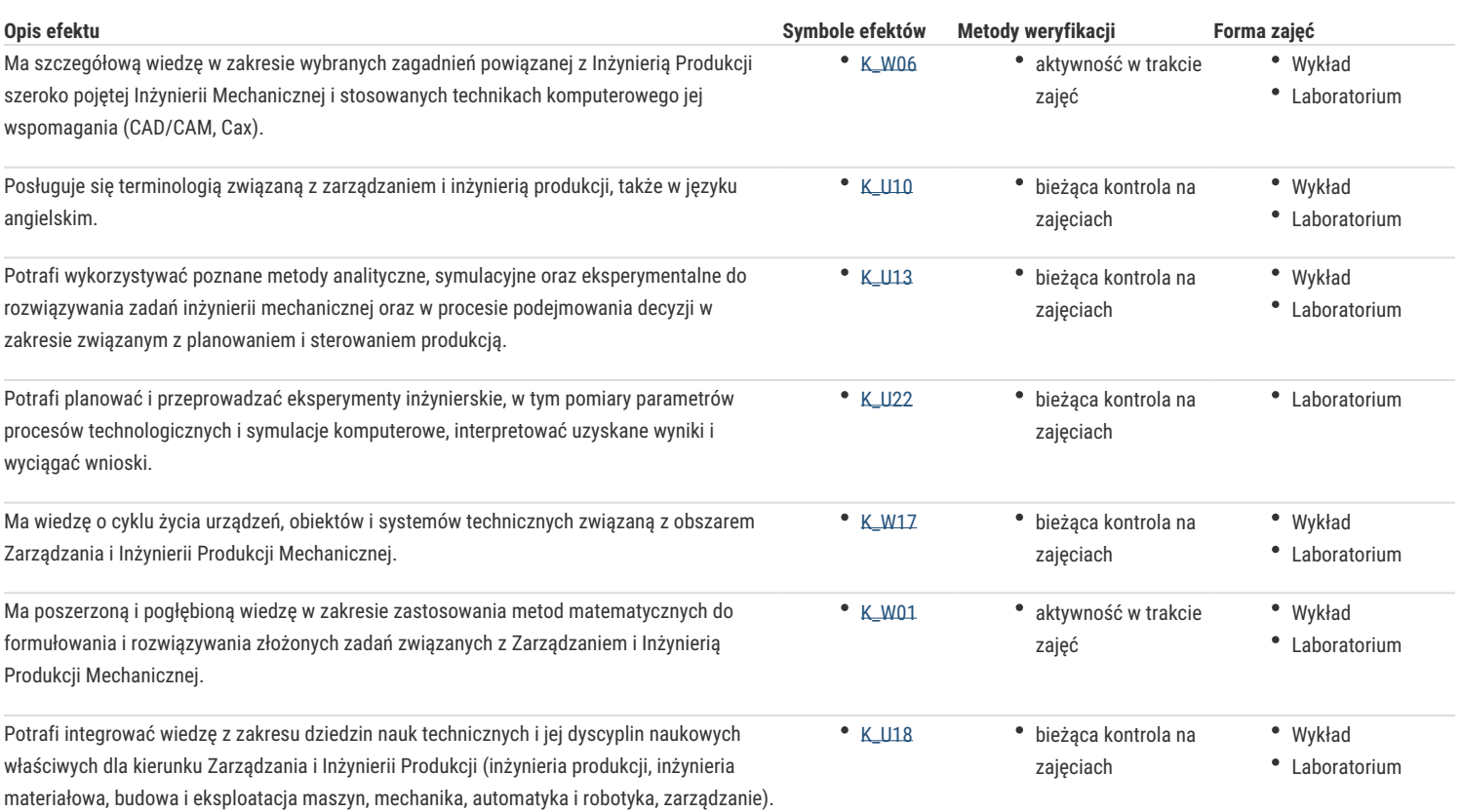

# Warunki zaliczenia

**Wykład:** zaliczenie na ocenę. Ocena wystawiana na podstawie sprawdzianu pisemnego obejmującego weryfikację znajomości podstawowych zagadnień.

**Projekt:** obrona projektu. Ocena wyznaczana na podstawie składowej oceniającej umiejętności związane z realizacją projektu.

Ocena końcowa – średnia arytmetyczna ocen z poszczególnych form zajęć.

## Literatura podstawowa

- 1. Muhlemann Alan, Oakland John: *Zarządzanie. Produkcja i usługi*, PWN Warszawa 1992.
- 2. Fertsch M.: *Logistyka produkcji.* ILiM, Poznan 2003
- 3. Skowronek Cz., Sarjusz Wolski Z.: *Logistyka w przedsiębiorstwie.* PWE. Warszawa 2000
- 4. Beier F., Rutkowski K.: *Logistyka.* SGH. Warszawa 1996

#### Literatura uzupełniająca

- 1. Coyle J.J.: *Zarządzanie logistyczne.* PWE, Warszaw, 2002.
- 2. Durlik I.: *Inżynieria zarządzania. Strategia i projektowanie systemów produkcyjnych.* Wyd. Placet Warszawa, 1995 (cześć 1 ), 1996 (cześć 2)
- 3. Johnston R. *Zarządzanie działalnością operacyjną. Analiza przypadków.* PWN, Warszawa, 2002.
- 4. Krawczyk S. *Zarządzanie procesami logistycznymi.* PWE, Warszawa 2001.
- 5. Laskowska A. *Konkurowanie czasem- Strategiczna Broń Przedsiębiorstwa.* Difin, Warszawa, 2001.
- 6. Pfohl H-Ch., *Systemy logistyczne. Podstawy organizacji i zarządzania.* Biblioteka Logistyka, Poznań, 1998.
- 7. Womack J,P., Jones D.T.: *Odchudzanie firm. CIM,* Warszawa, 2001.

#### Uwagi

Zmodyfikowane przez dr inż. Tomasz Belica (ostatnia modyfikacja: 05-05-2019 10:09)

Wygenerowano automatycznie z systemu SylabUZ